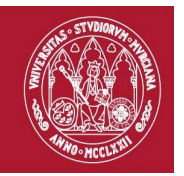

**Código: 0029**

# **TÍTULO: ELABORACIÓN DE MATERIALES GRÁFICOS Y FOTOGRAFÍAS PARA LA COMUNICACIÓN CIENTÍFICO–TÉCNICA**

### **MODALIDAD:**

On line

### **PROFESORADO:**

- **Dirección**: M.Francisca Carreño Fructuoso
- **Coordinación:** José Antonio Palazón Ferrando
- Jesus David Navarro Rodríguez

#### **DESTINATARIOS:**

En la actualidad los investigadores están inmersos en la elaboración de figura de calidad que deben preparar para una presentación tanto en papel como para sistemas digitales. En muchos casos la formación en el grado no proporciona las competencias adecuadas que un doctorando requiere para su labor cotidiana; la dependencia de criterios "ajenos" implícitos en el software habitual y que no se corresponde con las necesidades profesionales de un investigador conducen a resultados inadecuados.

Este seminario va dirigido a los investigadores que quieran iniciarse en el uso de procedimientos para abordar la presentación de información gráfica de calidad.

Se utilizará software libre que puede instalarse en cualquiera de los sistemas operativos habituales.

### **CONPETENCIAS:**

- Ser capaz de elegir adecuadamente el software y el formato de la información gráfica
- Ser capaz de combinar imágenes y gráficos procedente de distintas fuentes o formatos
- Ser capaz de preparar figuras propias y presentarlas adecuadamente

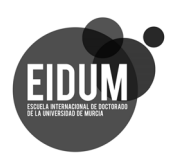

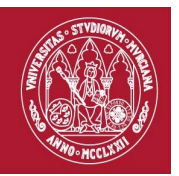

• Ser capaz de independizar las figuras del software empleado para su procesamiento o representación

## **CONTENIDOS:**

- 1. Requerimientos habituales a los autores en las revistas científicas
- 2. Información gráfica tipos y formatos: importando y exportando la información
- 3. Software para el tratamiento de información gráfica: programas libres
- 4. Reglas y criterios básicos de diseño gráfico
- 5. Edición de gráficos: Elementos e interfaz del usuario, el caso de Inkscape
- 6. Edición de imágenes: Elementos e interfaz del usuario, el caso de Gimp
- 7. Otras herramientas y procedimientos útiles en el trabajo con gráficos

### **RESULTADO DE APRENDIZAJE:**

- Disponer de criterios de selección de procedimientos y software para realizar los proyectos
- Poder manejar información gráfica de distintos formatos
- Realizar figuras que incluyan distintos tipos de elementos gráficos
- Componer esquemas y figuras con criterios de calidad

### **EVALUACIÓN:**

Para la superación del seminario se exigirá:

- la asistencia a las sesiones *on line* que son obligatorias
- la cumplimentación del cuestionario de satisfacción del seminario
- la realización los cuestionarios planteados y disponibles en el Aula Virtual

En cada sesión se propondrán diversos ejercicios, que se discutirán y resolverán *in situ*, y otros para la realización personal. Estas actividades serán la base de los cuestionarios cuya entrega se realizará, en el Aula Virtual, con el calendario indicado en cada una de ellas.

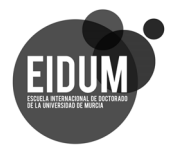

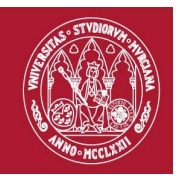

#### **FECHA DE REALIZACIÓN:**

#### **Las sesiones de videoconferencia se realizarán los jueves 14,28 de junio y 5, 12 de julio**

El curso se organiza en un grupo, que tendrán 60 alumnos máximo, con un total de cuatro sesiones de vídeo conferencia.

La actividad on line se realizará a través del aula virtual, donde se proporcionará tanto el material de trabajo como los cuestionarios de evaluación. Los materiales del curso estarán disponibles en el Aula Virtual una semana antes de la primera sesión.

Las cuatro sesiones del curso se realizarán durante el año 2021. Las sesiones se inician a las 16:00, tienen una duración de 2 horas y 30 minutos.

### **DURACIÓN:**

Número de horas de dedicación del estudiante:

- − *Actividad on line:* 10 horas
- − *Actividad personal:* 10 horas

### **OBSERVACIÓN**

A los alumnos inscritos en el curso se les presupone que saben gestionar, adecuadamente, la información en soporte digital y el uso del Aula Virtual

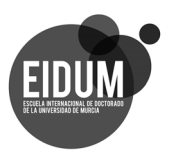